## **Data Conversion**

## <span id="page-0-0"></span>**Overview**

[top](#page-0-0) Data Converters manipulate the data returned from the database in order to transform it to something that suits your report requirements. There are a range of converters and purposes for these.

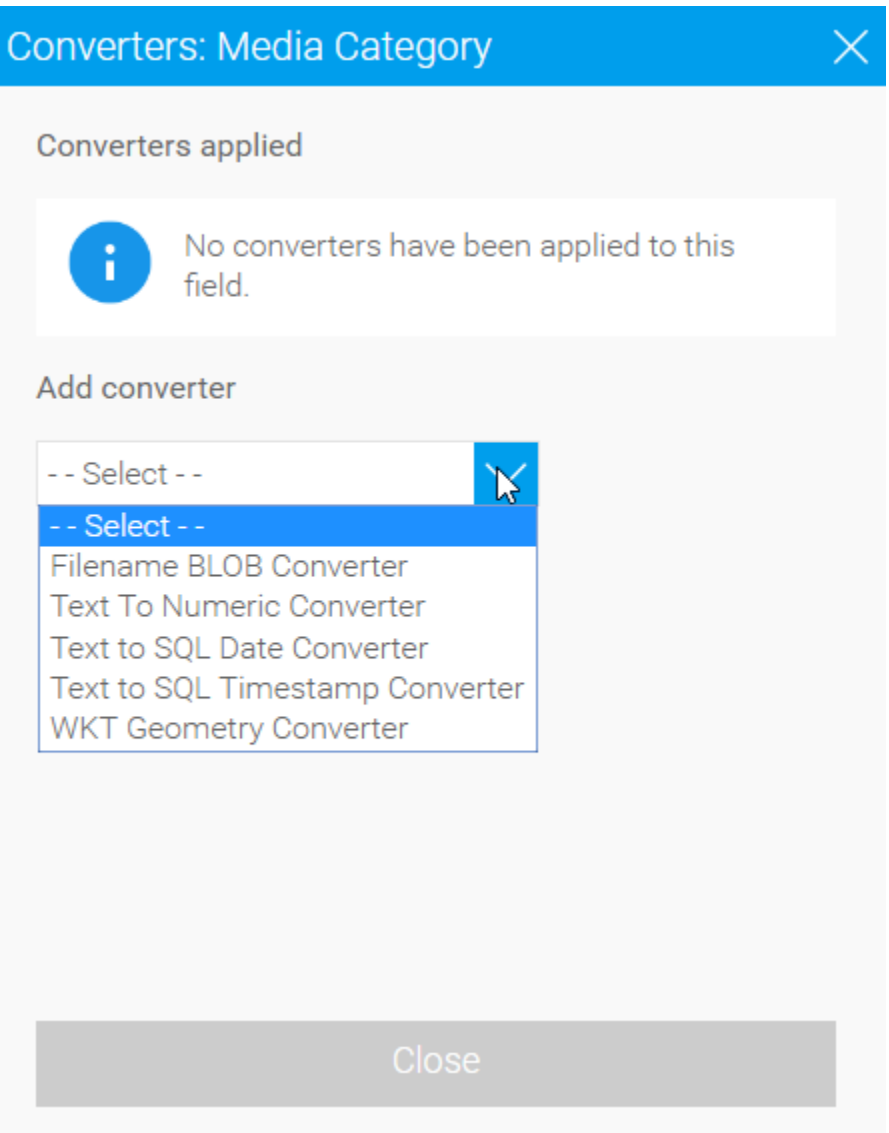

For example, for text fields this can let you convert a text field such as a blob into a geometry type field. This is used where a data base does not natively support GIS columns but the data exists. Yellowfin will convert the text to enable use for GIS visualisation.

See [GIS Maps](https://wiki.yellowfinbi.com/display/user80/GIS+Map) for more information on how to use the WKT Geometry Converter.